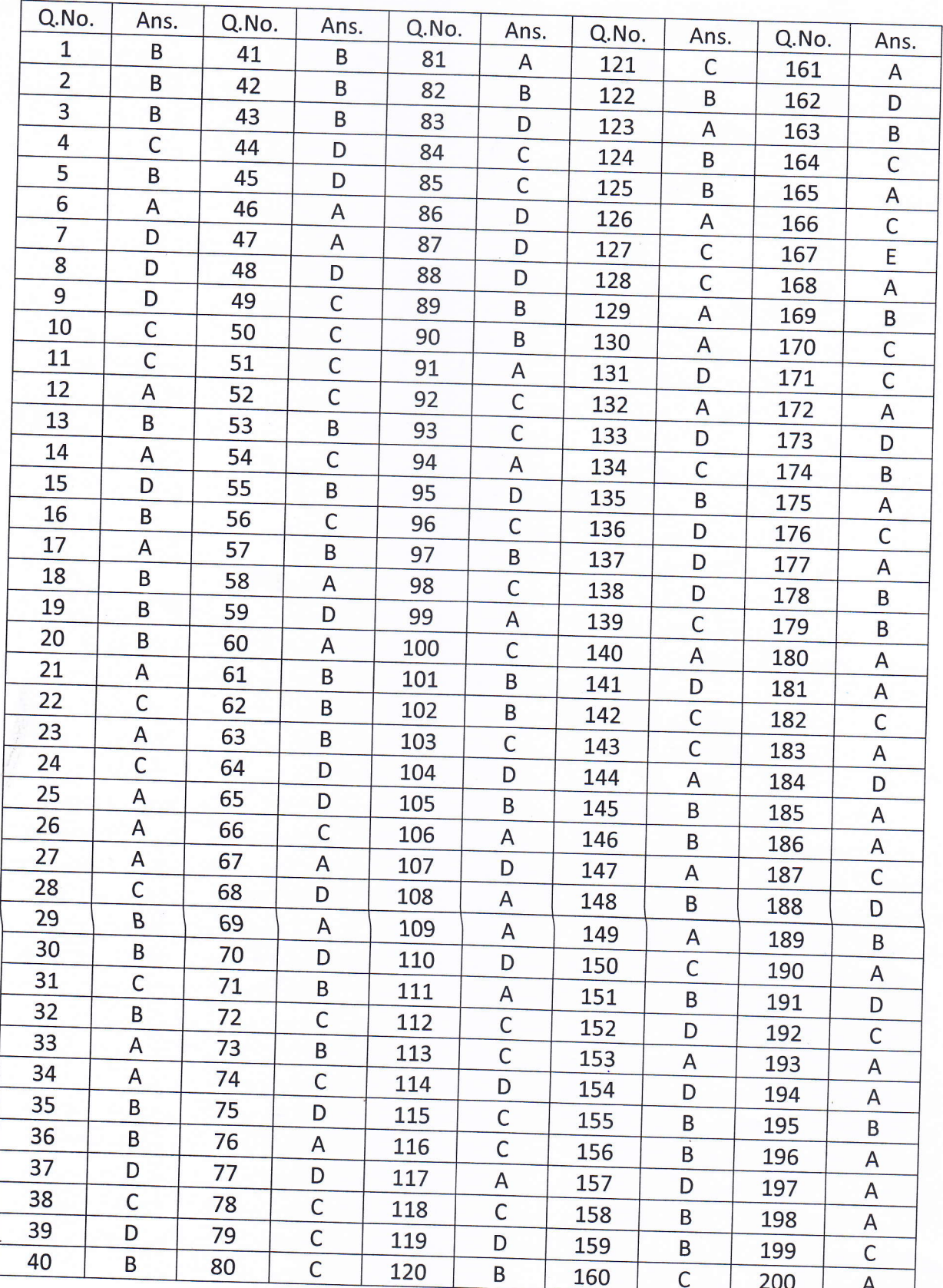

## **RECRUITMENT TO THE POST OF SURVEY OFFICER** WRITTEN TEST HELD ON 26/03/2017<br>ANSWER KEY (Set - C)

 $\frac{1}{27.3.2017}$